## SAP ABAP table CAWND {Dialog Structure for Characteristic Values}

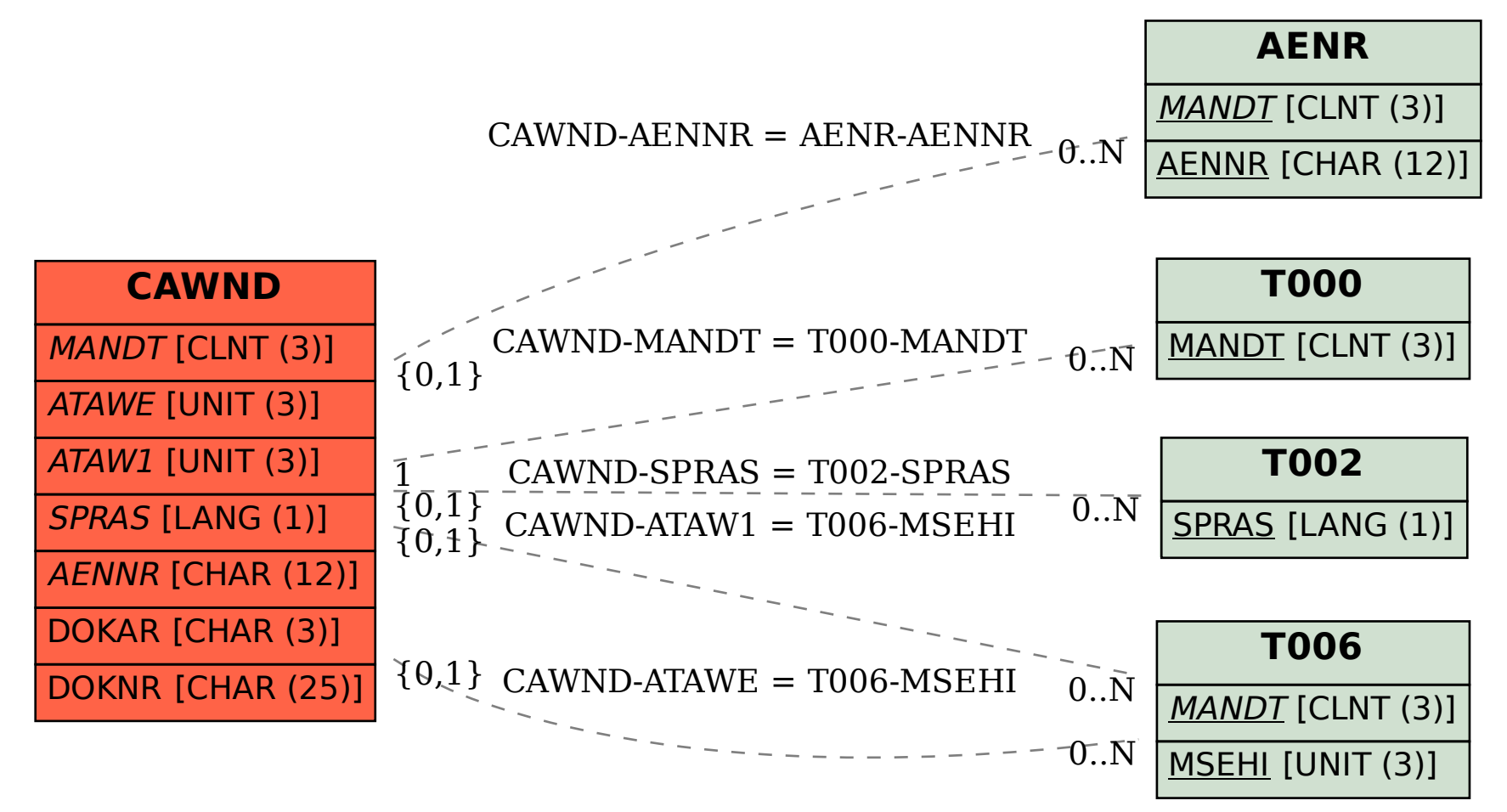